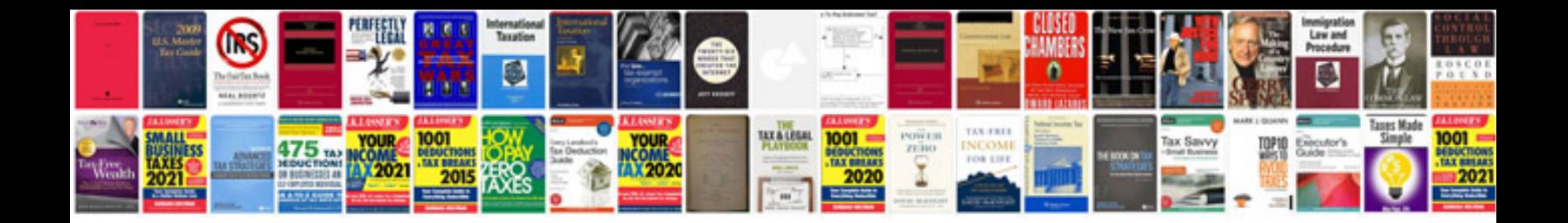

**Comparisons worksheets** 

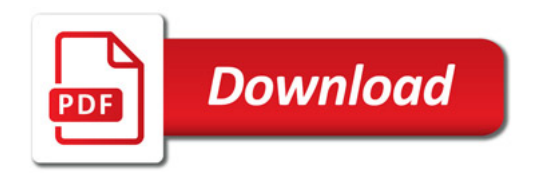

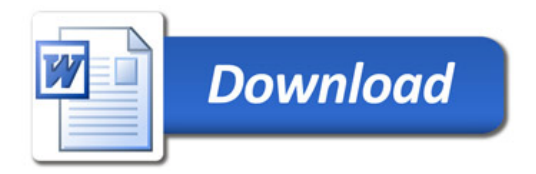